# Network lab with Vagrant and Ansible

Ondřej Caletka

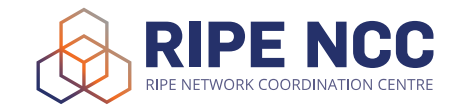

30th July 2020

Licensed under Creative Commons Attribution 4.0 International

### Network lab for Learning & Development

- practical excercises for **face to face training courses**
- $\bullet$  two servers hosted inhouse, capacity 2  $\times$  16 seats
- Cisco routers running in **an emulator** or in a KVM-based **virtual machine**
- accessible **over the Web** using HTTPS and Javascript-based terminal
- **o** memory hungry, hard to scale

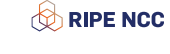

### Problem: labs for e-learning

- accessible for **everybody** from **anywhere**, ideally at **any time**
- **high peaks** of concurrent users expected
- should be cost-effective (*close to*) free for participants
- should be **reasonably user-friendly**

This look like a job for *cloud computing*.

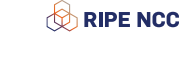

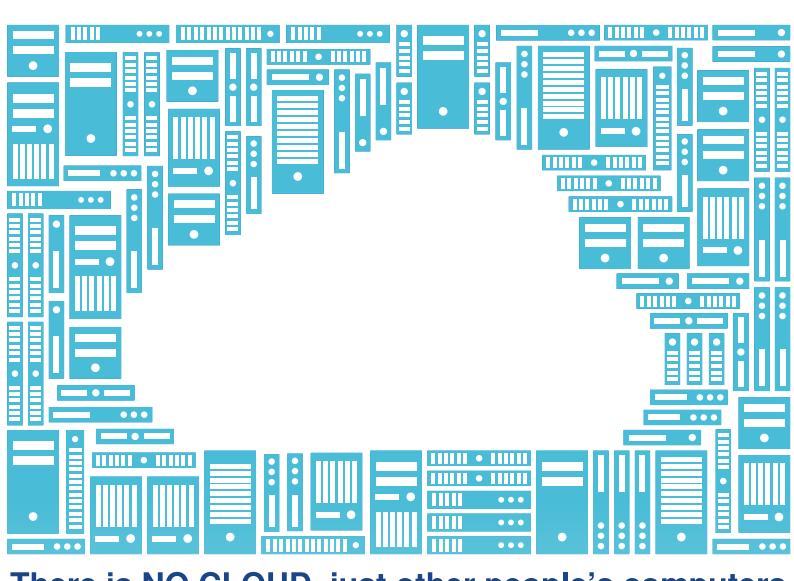

There is NO CLOUD, just other people's computers

#### Proposed solution: run labs on users' computers

- very diverse set of environments: *Windows, macOS, Linux, ChromeOS, Android, iOS, x86, amd64, arm, aarch64*
- *ideal:* run **everything inside web browser**
	- theoretically possible with today's browsers' technologies
	- bad effort/effect ratio
- *less ideal:* provide a VirtualBox image
	- VirtualBox provides similar experience on Windows, macOS, Linux
	- **•** CPU architecture have to be fixed
	- dealing with virtual machines is often unpleasant (keyboard layout, screen resolution, font size…)
- *finally:* provide a headless VirtualBox image with web-based interface

**RIPE NCC** 

#### Prototype BGP lab

- automatically deployed using *Vagrant* and *Ansible*
- no hard dependency on *Vagrant*, can be deployed manually as well
- deploys **LXD containers** with *Alpine Linux* and *FRRouting* (cca. 70 MiB)
- o router consoles exposed using ttyd
- static HTML content build using *Jekyll*

https://github.com/oskar456/vagrant-netlab-bgp

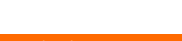

**RIPE NCC** 

## Demo time!

This slide is intentionally left blank.

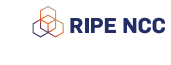

Thank you!

**Ondřej Caletka Ondrej.Caletka@ripe.net** https://**Ondřej.Caletka.nl**

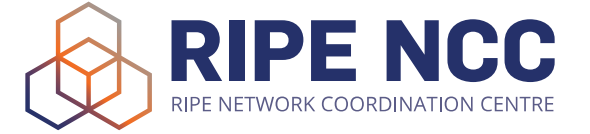